The guide contains the basic information you need to quickly set up the camera.

For detailed information on installations or operations, please refer to the user manual on PLANET web site *(http://planet.com.tw/en/ support/download.php).*

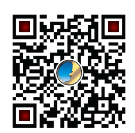

## **Step 1: Unpack the Camera**

Check the camera package and make sure all the items are present. The complete package list is shown in the user manual in Chapter 1.

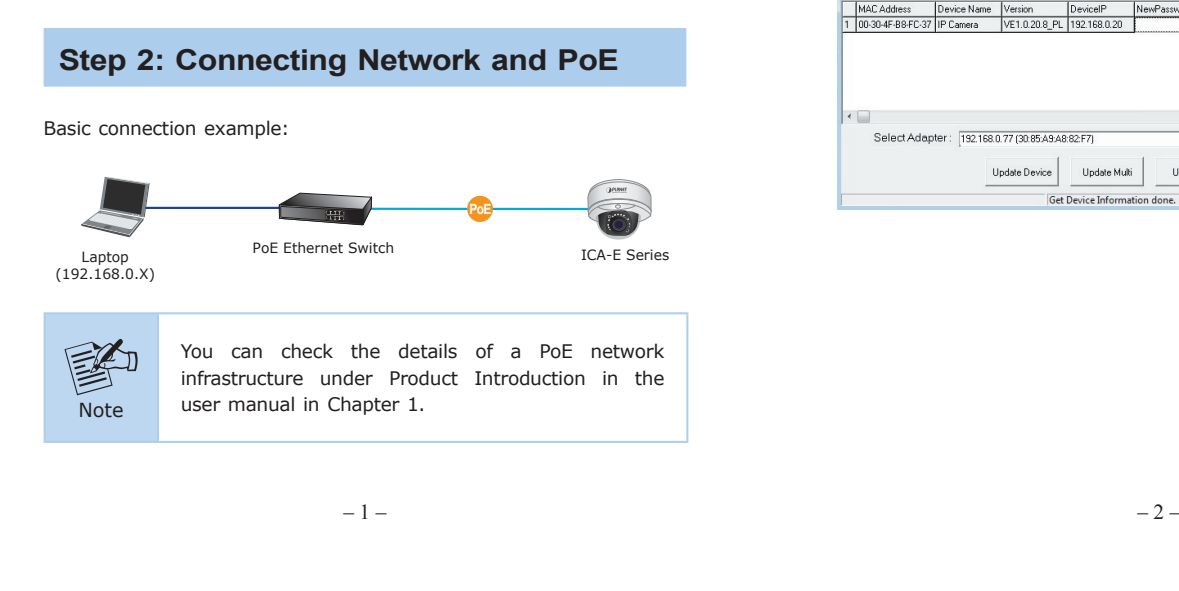

## **Step 3: Running Installer Utility to Locate the IP Camera**

- Download camera search tool: **Smart Discovery Lite utility** from the Download Center of our website (http://planet.com.tw/ en/support/download.php?view=8184&key=ICA-E#list).
- Run **Smart Discovery Lite utility** to start searching for cameras.
	- After the Smart Discovery Lite utility is launched, all ICA-E camera series found in your local area network will be displayed.

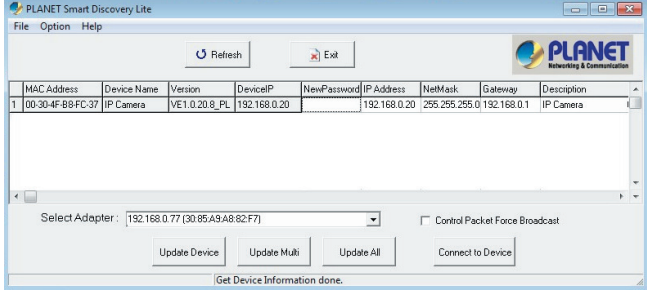

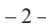

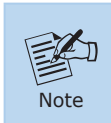

If IE9 or higher version browser is used, it is suggested that the PLANET camera web link should be added as a trusted site.

# **Appendix A: Default Setting**

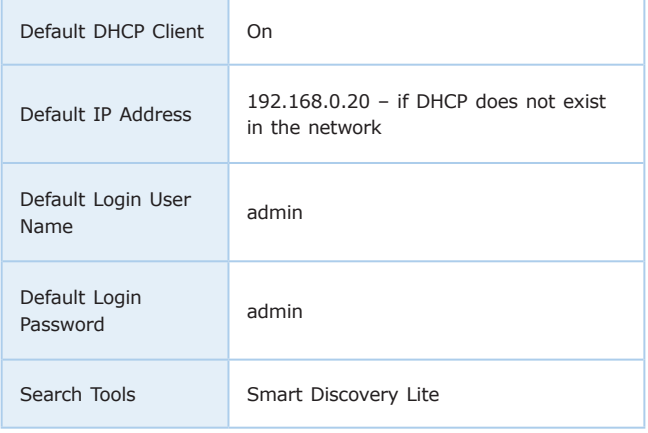

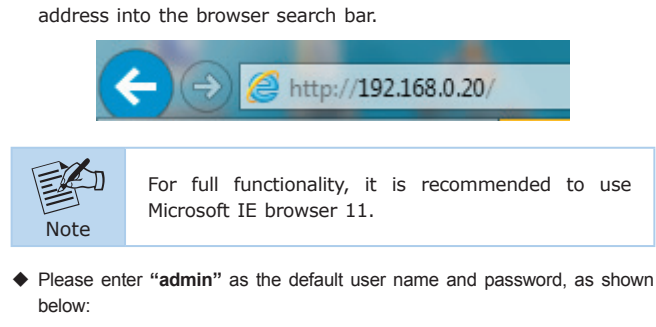

**Step 4: Opening the Web Management**

◆ Select the IP camera you want to configure and input its IP

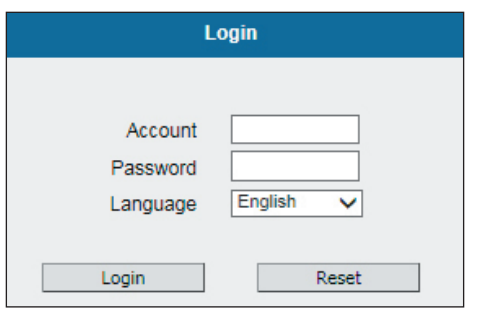

 When the device is logged on for the first time, the browser will prompt a message; please click **"Allow"** to install controls.

This webpage wants to run the following add-on: 'SStreamVideo.cab' from 'PLANET Technology Corporation'. What's the risk? Allow T

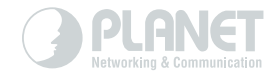

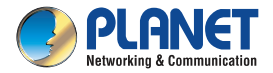

Quick Installation Guide

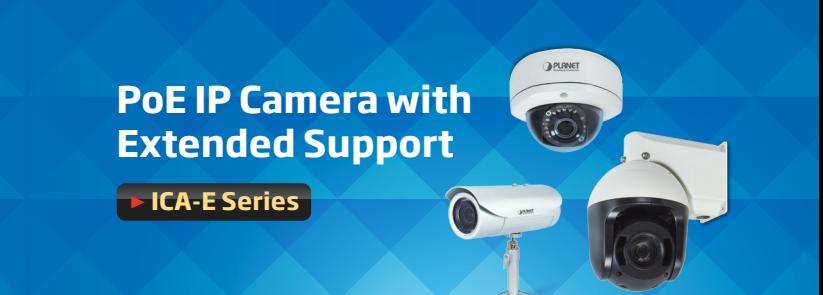

# *www.PLANET.com.tw*

**PLANET Technology Corp.** 10F., No. 96, Minquan Rd., Xindian Dist., New Taipei City 231, Taiwan<br>2011-AB8100-001

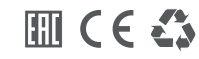

## **Appendix B: Extended Software Introduction**

尺寸: 105 x 148 mm(A6), A4兩折單張彩色

PLANET provides the following software to match with ICA-E camera series. With these software, user is able to analyze video, and even recognize vehicle license plate.

**CV7-VA:** https://www.planet.com.tw/en/support/download. php?&method=keyword&keyword=CV7-VA&view=6#list

CV7-VA is a payware of video analytics that is designed to transform your video surveillance network into a smart detection system.

#### **CV7-LP:** https://www.planet.com.tw/en/support/download. php?&method=keyword&keyword=CV7-LP&view=6#list

CV7-LP is a payware of video analytics that is designed to detect and recognize vehicle license plates.

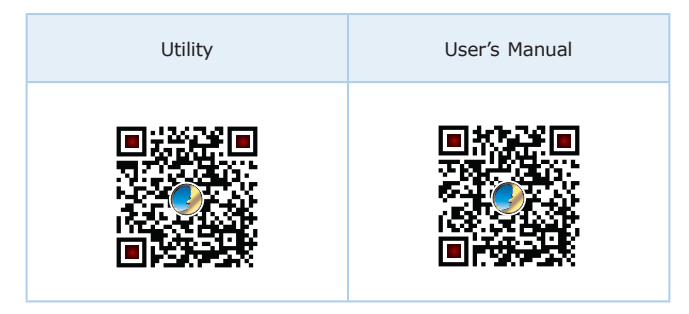

### **Further Configuration**

For detailed configuration, please refer to user manual downloadable from the web site. (http://www.planet.com.tw/en/support/download. php).

If you have any other question, please contact the dealer where you purchased this product or you can contact PLANET directly at the following email address: support\_ica@planet.com.tw